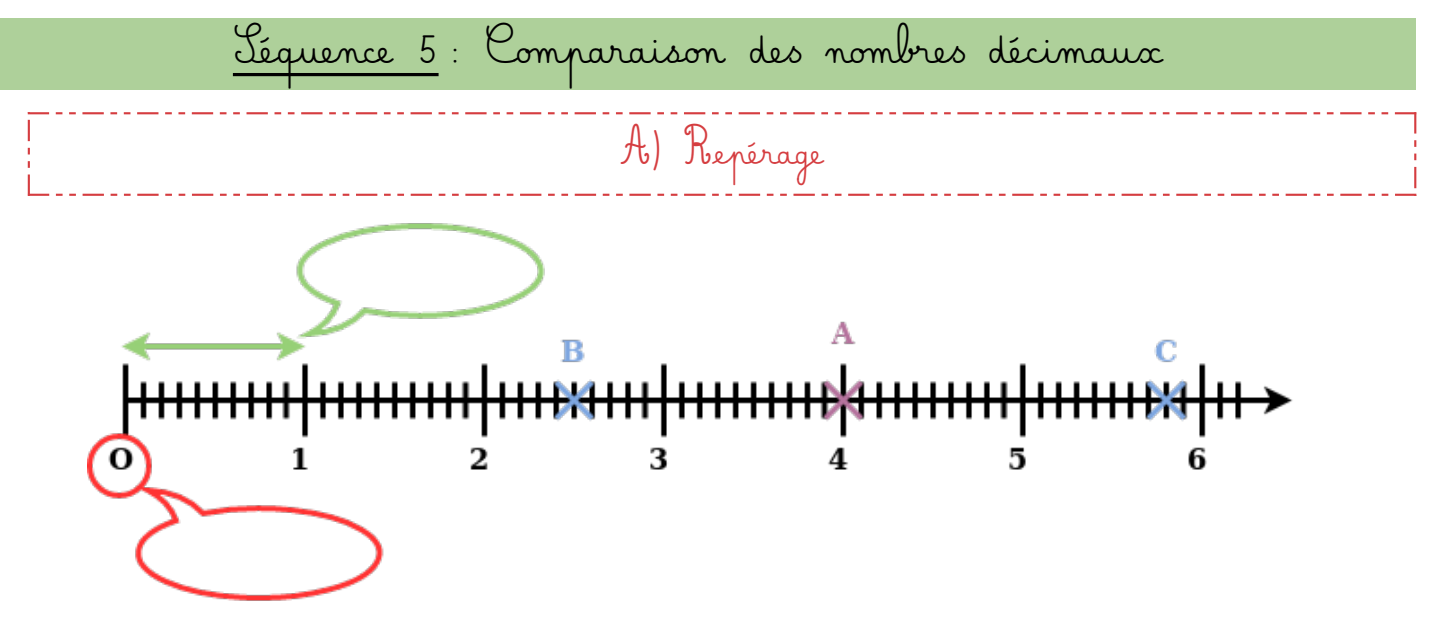

## Définition : ……………………………………………………………………………………………………………………………………………………………………………………………………………………………………………………………………………

Exemples :

- Donner les abscisses des points B et C :
- Placer les points suivants :

 $D$  (3),  $\mathcal{E}$  (5,3) et  $\mathcal{F}$ (6,2)

……………………………………………………………………………………………………………

Remarque : On peut aussi choisir une graduation différente selon le nombre que l'on souhaite placer sur notre demi-droite graduée. Par exemple, pour placer 0,027, il serait plus cohérent de graduer notre droite de centièmes (0,01) en centièmes (au lieu des unités), et de la sous-graduer en millièmes (0,001) au lieu des dixièmes.

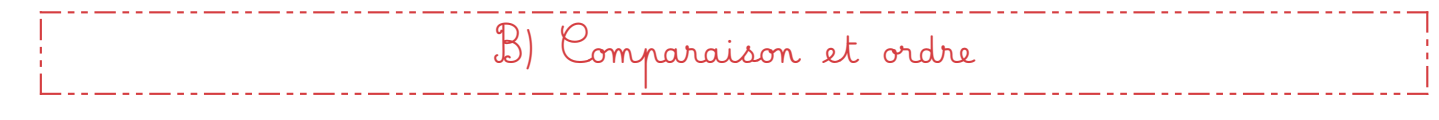

V ocabulaire :

•

•

Méthode : Pour comparer deux nombres décimaux :

• ………………………………………………………………………………………………………………………………………………………………………………………………………………………………………………………………………………………… ………………………………………………………………………………………………………………………………………………………………………………………………………………………………………………………………………………………… Exemple : ………………………………………………………………………………………… • ………………………………………………………………………………………………………………………………………………………………………………………………………………………………………………………………………………………… …………………………………………………………………………………………………………………………………………………………………………………………………………………………………………………………………………………………  $\frac{\mathcal{E}_{\text{x}}}{\mathcal{E}_{\text{y}}}}$  :

E xemples : Choisis le bon symbole : « < », « > » ou « = » :

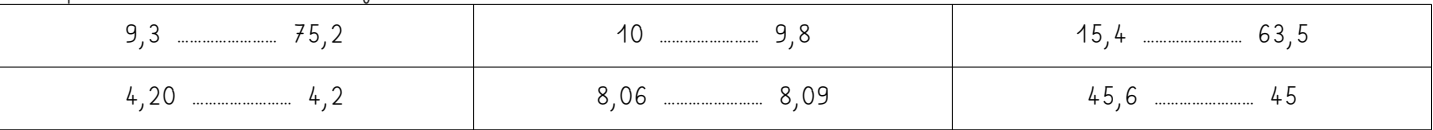

## E xemples :

- Ranger 4 | 3,2 | 4,08 | 5,57 | 5,51 par ordre croissant :
- Ranger 65,84 | 65,9 | 65,15 | 66 | 66,008 par ordre décroissant :

Contrairement aux comparaisons de nombres entiers, le nombre décimal avec le plus de chiffres n'est pas forcément le plus grand (<u>ex</u> : 5,123 456  $<$  5,9). Attention également à la lecture des nombres qui peut induire en erreur.

<sup>----</sup> C) Encadrement, arrondi Définition : ………………………………………………………………………………………………………………………………………………………………………………………………………………………………………………………………………………

……………………………………………………………………………………………………………………………………………………………………………………………………………………………………………………………………………………………………………… ………………………………………………………………………………………………………………………………………………………………………………………………………………………………………………………………………………………………………………

• •

……………………………………………………………………………………………………………………………………………………………………………………………

……………………………………………………………………………………………………………………………………………………………………………………………

## Exemples :

- Encadrement à l'unité : …………………… < 517,256 < ……………………
	- Amplitude = ……………………………………………………………… = 1 (soit 1 unité)
- Encadrement à la dizaine : …………………… < 517,256 < ……………………
	- Amplitude = ……………………………………………………………… = 10 (soit 1 dizaine)
- Encadrement à la centaine : 500 < 517,256 < 600
	- Amplitude = ……………………………………………………………… = 100 (soit 1 centaine)
- Encadrement au dixième : …………………… < 517,256 < ……………………
	- Amplitude = ……………………………………………………………… = 0,1 (soit 1 dixième)
- Définition : ………………………………………………………………………………………………………………………………………………………………………………………………………………………………………………………………………………

## Exemples:

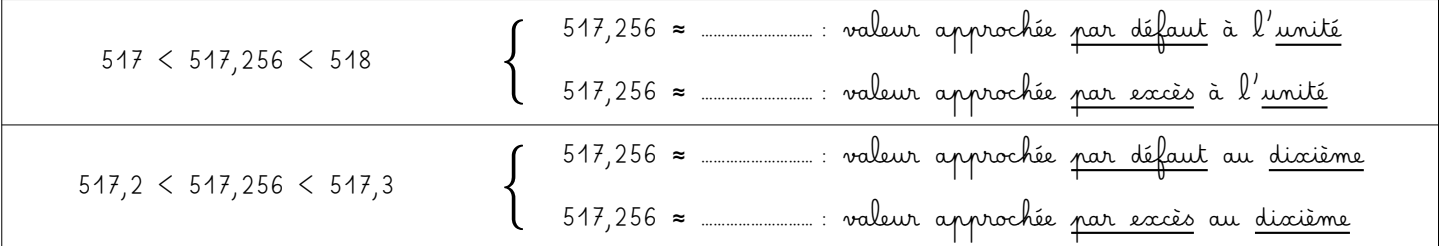

……………………………………………………………………………………………………………………………………………………………………………………………………………………………………………………………………………………………………………… ………………………………………………………………………………………………………………………………………………………………………………………………………………………………………………………………………………………………………………